# **Welcome to JeraSoft**

## **Welcome to JeraSoft Documentation Portal**

"Don't be afraid to give up the good to go for the great." John D. Rockefeller

#### **What is JeraSoft Billing?**

JeraSoft Billing is **Agile Billing Solution for IoT/M2M and Telecom Providers** (Retail Services, Mobile VoIP, Business Telephony, OTT, Wholesale VoIP and SMS). JeraSoft Billing supports wholesale prepaid and postpaid customers, call centers, calling cards, call shops, and custom services and **offers a wide variety of modules** that are aimed at automating standard tasks for VoIP Operators. They include **[Dynamic Routing,](http://www.jerasoft.net/products/components/dynamic-routing/) [Rates Management](http://www.jerasoft.net/products/components/rates-management/), [Retail](http://www.jerasoft.net/products/components/retail-services/)  [Services,](http://www.jerasoft.net/products/components/retail-services/) [Jurisdictional Billing](http://www.jerasoft.net/products/components/jurisdictional-billing/)**, and **[xDRs Disputes.](http://www.jerasoft.net/products/components/cdrs-disputes/)**

#### **How to get started with JeraSoft Billing?**

This **Documentation Portal** is designed to make you immediately productive with JeraSoft Billing and provides real-time access to all software documentation including how to work with billing solution, common usage cases, step-by-step integration instructions, etc.

#### **The first step is to decide what kind of information you are looking for:**

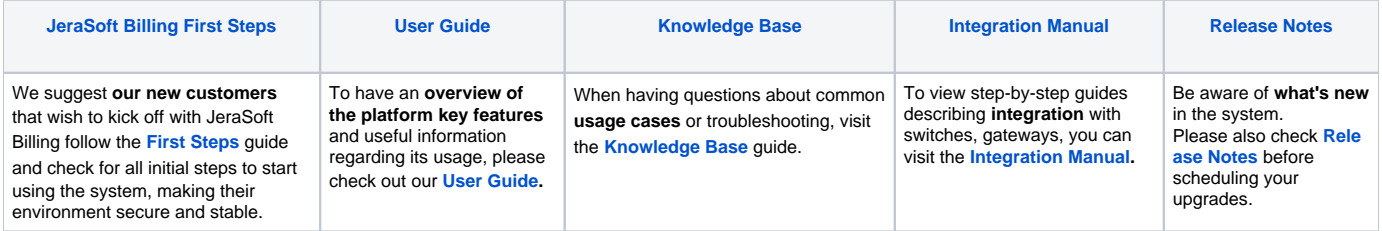

Please select one of the guides on **the left navigation bar** to get started. It definitely helps you understand how all of the pieces fit together.

### **Can't find what you want?**

**Search** for a page using Quick search bar on the top that shows results from the current space only.

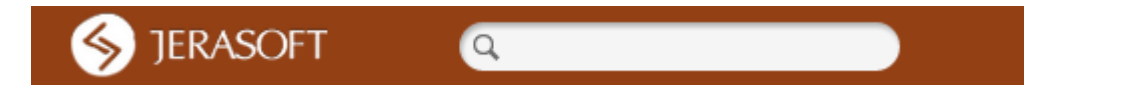

- Ask **questions** to our support team via **[web helpdesk](http://support.jerasoft.net/)** or e-mail: **[support@jerasoft.net](mailto:support@jerasoft.net)** or search the **[Knowledge Base](https://docs.jerasoft.net/display/KB)** guide.
- Browse all topics in the sidebar menu.
- View the **site map** via [Space Directory](http://docs.jerasoft.net/spacedirectory/view.action).